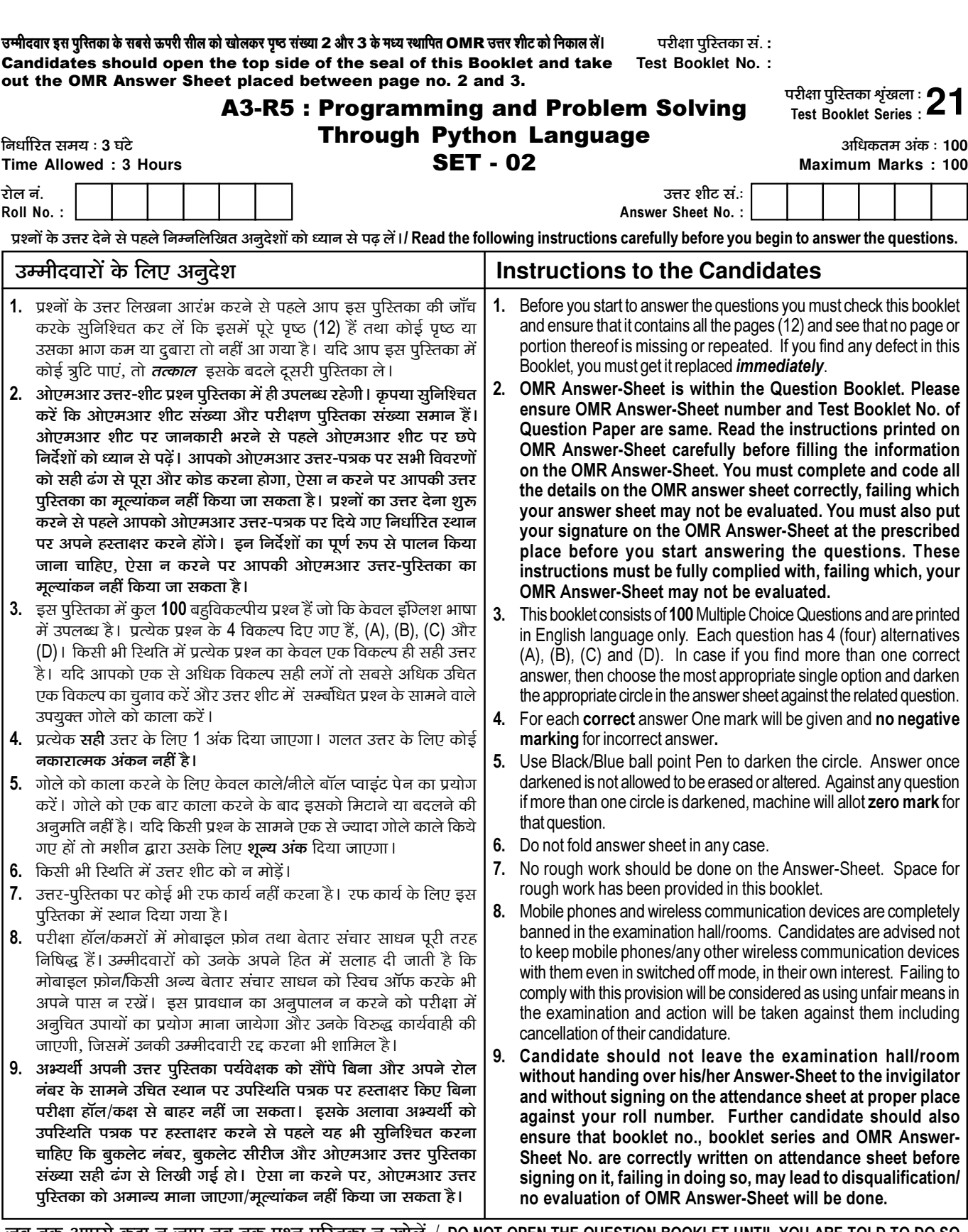

जब तक आपसे कहा न जाए तब तक प्रश्न-पुरितका न खोलें / DO NOT OPEN THE QUESTION BOOKLET UNTIL YOU ARE TOLD TO DO SO.

**©ê◊ËŒflÊ⁄U ∑§Ê ŸÊ◊**/**Name of Candidate :** \_\_\_\_\_\_\_\_\_\_\_\_\_\_\_\_\_\_\_\_\_\_\_\_ **©ê◊ËŒflÊ⁄U ∑§ "SÃÊˇÊ⁄U**/**Signature of Candidate :** \_\_\_\_\_\_\_\_\_\_\_\_\_\_\_\_\_\_\_

 $\bar{\Gamma}$ 

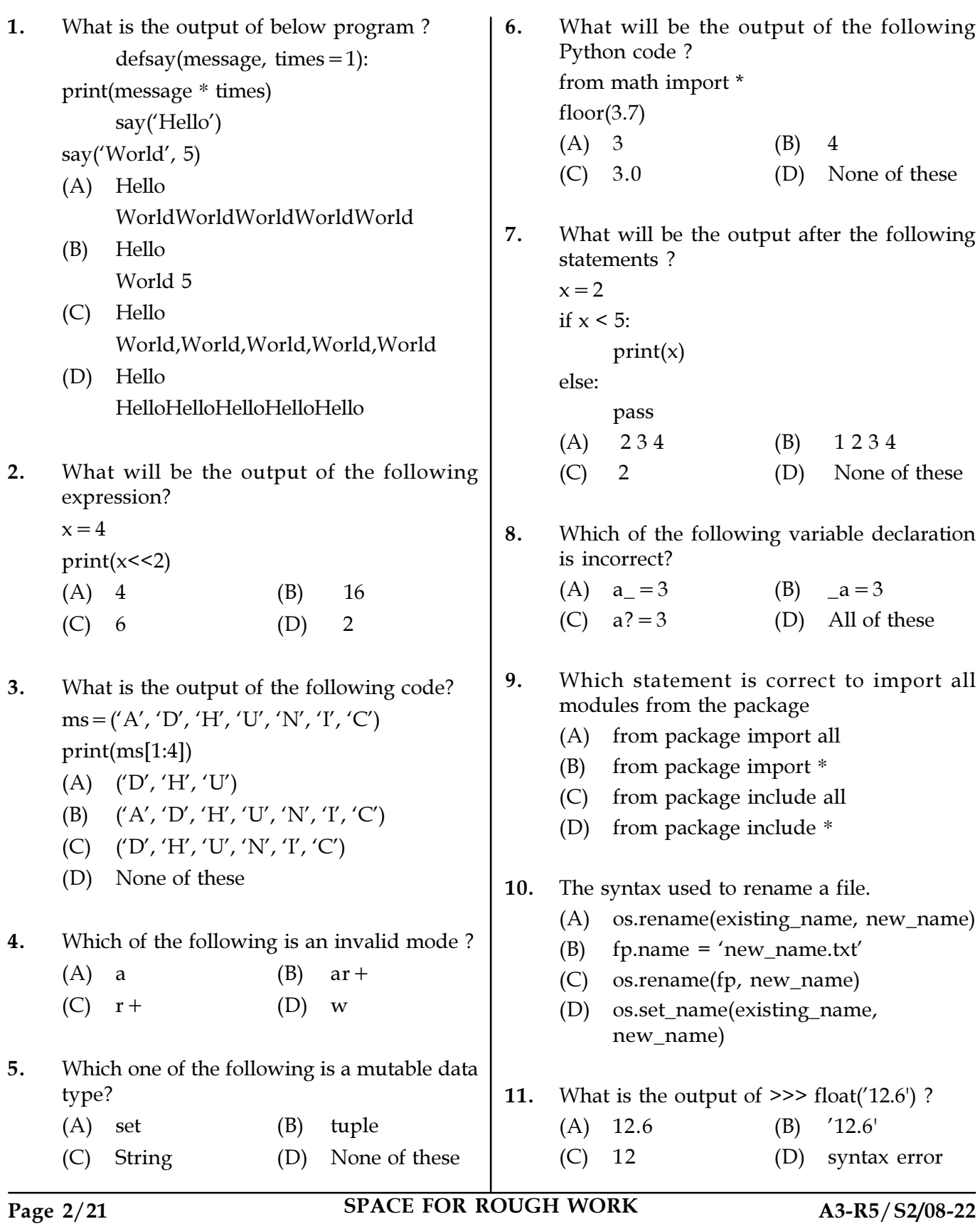

12. What are the three different types of algorithm constructions? (A) Input/Output, Decision, Repeat (B) Input, Output, Process (C) Loop, Input/Output, Process (D) Sequence, Selection, Repeat 13. What is the output of the following code ?  $a = \{1: "A", 2: "B", 3: "C"\}$  $b = \{4: "D", 5: "E"\}$ a.update(b) print(a) (A) {1: 'A', 2: 'B', 3: 'C'} (B) {1: 'A', 2: 'B', 3: 'C', 4: 'D', 5: 'E'} (C) Error (D) {4: 'D', 5: 'E'}

14. Suppose a list with name arr, contains 5 elements. You can get the 2nd element from the list using:

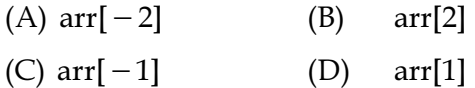

15. What will be the output of the following? import sys

sys.stdout.write('Welcome\n')

sys.stdout.write('All\n')

- (A) Welcome All
- (B) Welcome All
- (C) Compilation Error
- (D) Runtime Error

16. What will be the output of the following pseudo-code ? Integer a Set  $a=4$ do print  $a+2$  $a=a-1$ while (a not equals 0) end while (A) 6 6 6 6 (B) 6 5 4 3 (C) 6 7 8 9 (D) 6 8 10 12

17. What will be the output of the following ? import numpy as np  $a = np.array([1, 5, 4, 7, 8])$  $a=a+1$ print(a[1]) (A) 4 (B) 5 (C) 6 (D) 7

18. The syntax of seek() is: file\_object.seek(offset [, reference\_point])

What does thereference\_point indicate?

- (A) reference\_point indicates the current position of the file object
- (B) reference\_point indicates the starting position of the file object
- (C) reference\_point indicates the ending position of the file object
- (D) None of the above
- 19. Which of the following is false about "from …. import ……" form of import?
	- (A) The syntax is: from modulename import identifier
	- (B) This form of import does not import anything
	- (C) The namespace of imported module becomes part of importing module
	- (D) The identifiers in module are accessed directly as: identifier

Page 3/21 SPACE FOR ROUGH WORK A3-R5/S2/08-22

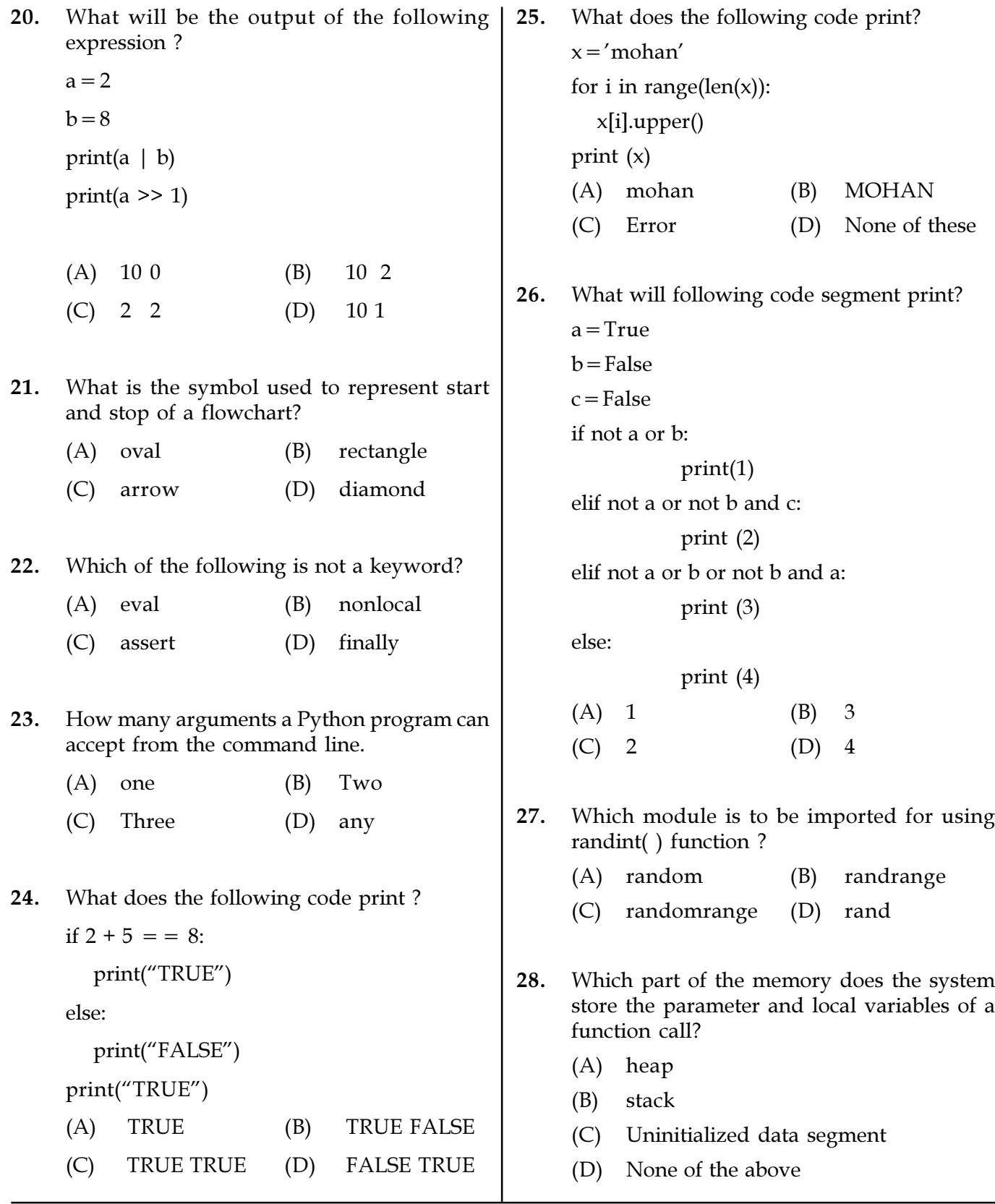

Page 4/21 SPACE FOR ROUGH WORK A3-R5/S2/08-22

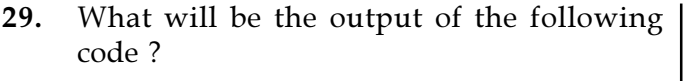

 $f=open("demo.txt", "r")$ print(f.tell()) (A) 1 (B) 2  $(C) -1$  (D) 0

- 30. What is the output of the following code?  $dict = {''}loop'':1," Rachel'':2}$ dict.update({"Phoebe":2}) print(dict) (A) {"Joey":1,"Rachel":2,"Phoebe":2}
	- (B) {"Joey":1,"Rachel":2}
	- (C) {"Joey":1,"Phoebe":2}
	- (D) Error
- 31. What will be the output after the following statements ?
	- $a=0$  $h=3$ while  $a + b < 8$ :  $a+=1$
	- print(a, end =  $'$ ) (A) 0 1 2 3 4 (B) 1 2 3 4 5 6
	- $(C)$  1 2 3 4 5 (D) None of these
- 32. A Python module is a file with the \_\_\_\_\_\_\_\_\_\_ file extension that contains valid Python code.
	- (A) .pym (B) .pymodule (C) .module (D) .py
- 33. Which one is not the attribute of a file ? (A) softspace (B) mode
	- (C) closed (D) rename

for i in range $(1,6)$ : print(i, end =  $'$ ) if  $i = 3$ : break (A)  $12$  (B)  $1 2 3$ (C) 1 2 3 4 (D) 1 2 3 4 5 35. Which is the function to read the remaining lines of the file from a file object infile? (A) infile.read(2) (B) infile.read() (C) infile.readlines() (D) infile.readline() 36. What will be the output of the following ? import numpy as np  $a = np.array([[1,2,3,4], [5,6,7,8], [9,10,11,12]])$  $print(a[2,2])$ (A) 7 (B) 11 (C) 10 (D) 8 37. What is the output of the following code ? import numpy as np  $a = np.array([[1,2,3]])$ print(a.shape)  $(A)$   $(2, 3)$   $(B)$   $(3, 1)$ (C)  $(1, 3)$  (D) None of these 38. What will be the output of the following

34. What will be the output after the following

statements?

- code?  $f = open("demo.txt", "w+'')$ f.write("Welcome to Python") f.seek(5)  $a = f.read(5)$ print(a) (A) Welco (B) me to
	- (C) Welcome to Python
	- (D) e to

Page 5/21 SPACE FOR ROUGH WORK A3-R5/S2/08-22

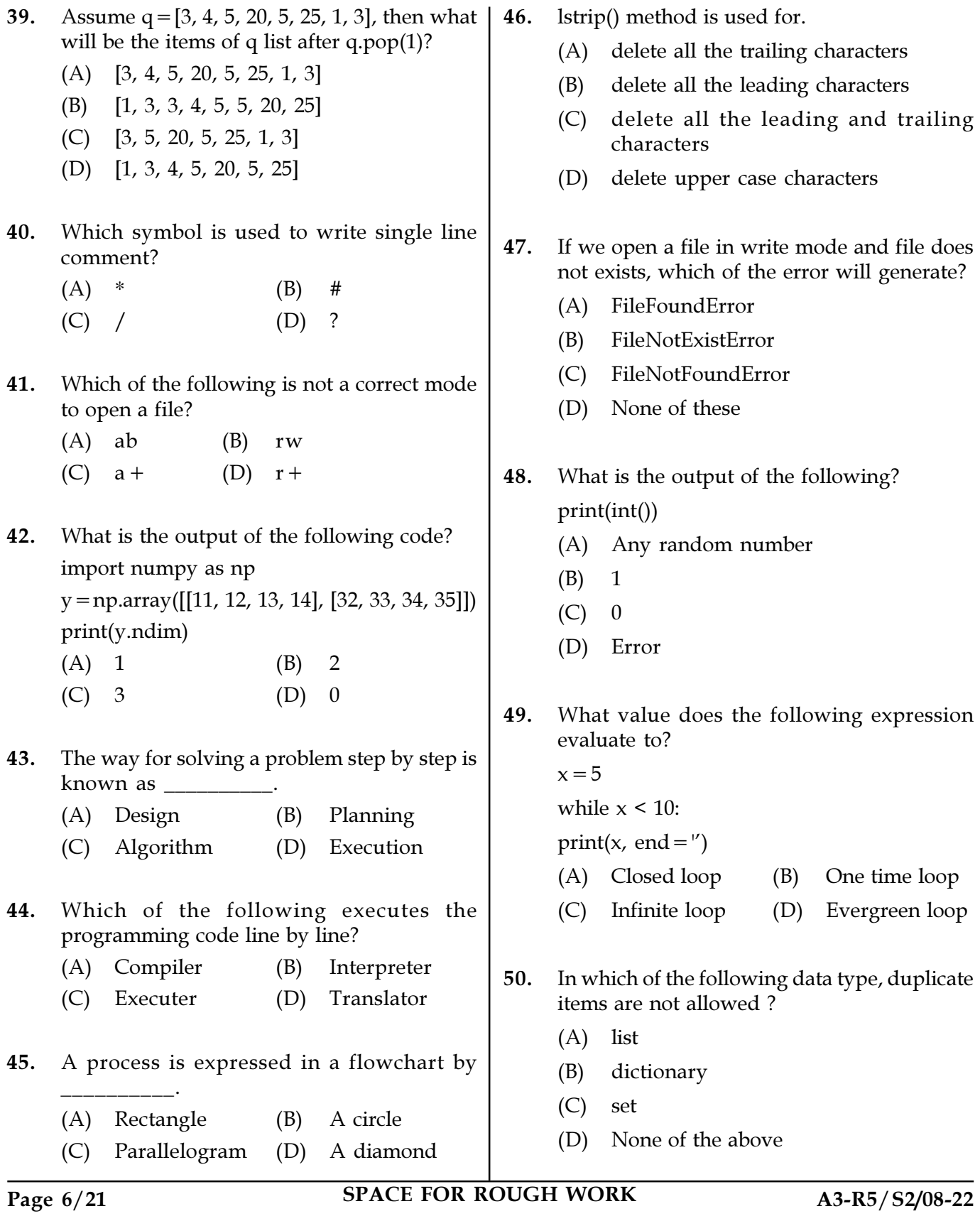

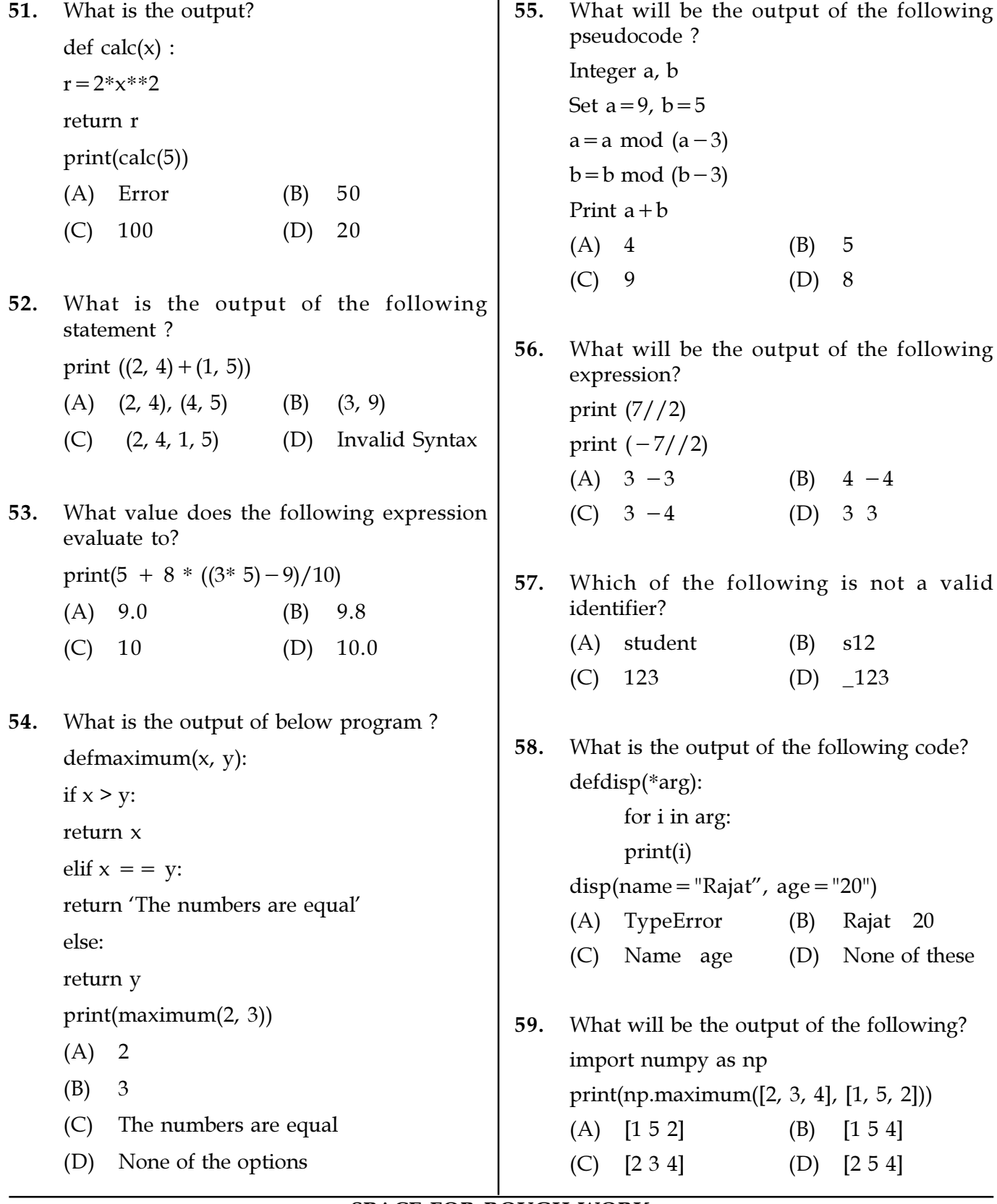

Page 7/21 SPACE FOR ROUGH WORK A3-R5/S2/08-22

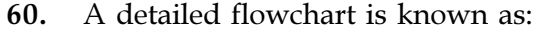

(A) Micro (B) Union (C) Macro (D) Stack

61. How can we create an empty list in python?

- (A)  $list = ()$  (B) list.null
- $(C)$  null.list  $(D)$  list=[]
- 62. What is the maximum possible length of an identifier ?
	- (A) 16
	- (B) 32
	- (C) 64
	- (D) None of these
- 63. How is a function declared in Python ?
	- (A) def function function name():
	- (B) declare function function\_name():
	- (C) deffunction\_name():
	- (D) declare function\_name():
- 64. In a flow chart, which of the following is used to test the condition?
	- (A) Terminal (B) Process
	- (C) Input/Output (D) Decision
- 65. What is the purpose of zeros() function used in Numpy array?
	- (A) To make a Matrix with all diagonal element 0
	- (B) To make a Matrix with first row 0
	- (C) To make a Matrix with all element 0
	- (D) None of the above
- 66. What will be the output of the following? import numpy as np  $a = np.array( [2, 3, 4, 5] )$  $b = np.arange(4)$ print(a+b)
	- (A) [2 3 4 5] (B) [3 4 5 6] (C) [1 2 3 4] (D) [2 4 6 8]
- 67. Which function is used to read all the characters?
	- (A) readall()
	- (B) read()
	- (C) readcharacters()
	- (D) readchar()
- 68. Which of the function takes two arguments ?
	- (A) dump( )
	- (B) laod()
	- (C) Both of the above
	- (D) None of the above
- 69. An algorithm that calls itself directly or indirectly is called as \_\_\_\_\_\_\_\_\_\_.
	- (A) Sub Function
	- (B) Recursion
	- (C) Reverse Polish Notation
	- (D) Traversal Algorithm
- 70. What will be the output of the following ? defiq(a,b):
	- $if(a=-0):$  return b else: return  $iq(a-1,a+b)$ print $(iq(3, 6))$ (A) 9 (B) 10 (C) 11 (D) 12

Page 8/21 SPACE FOR ROUGH WORK A3-R5/S2/08-22

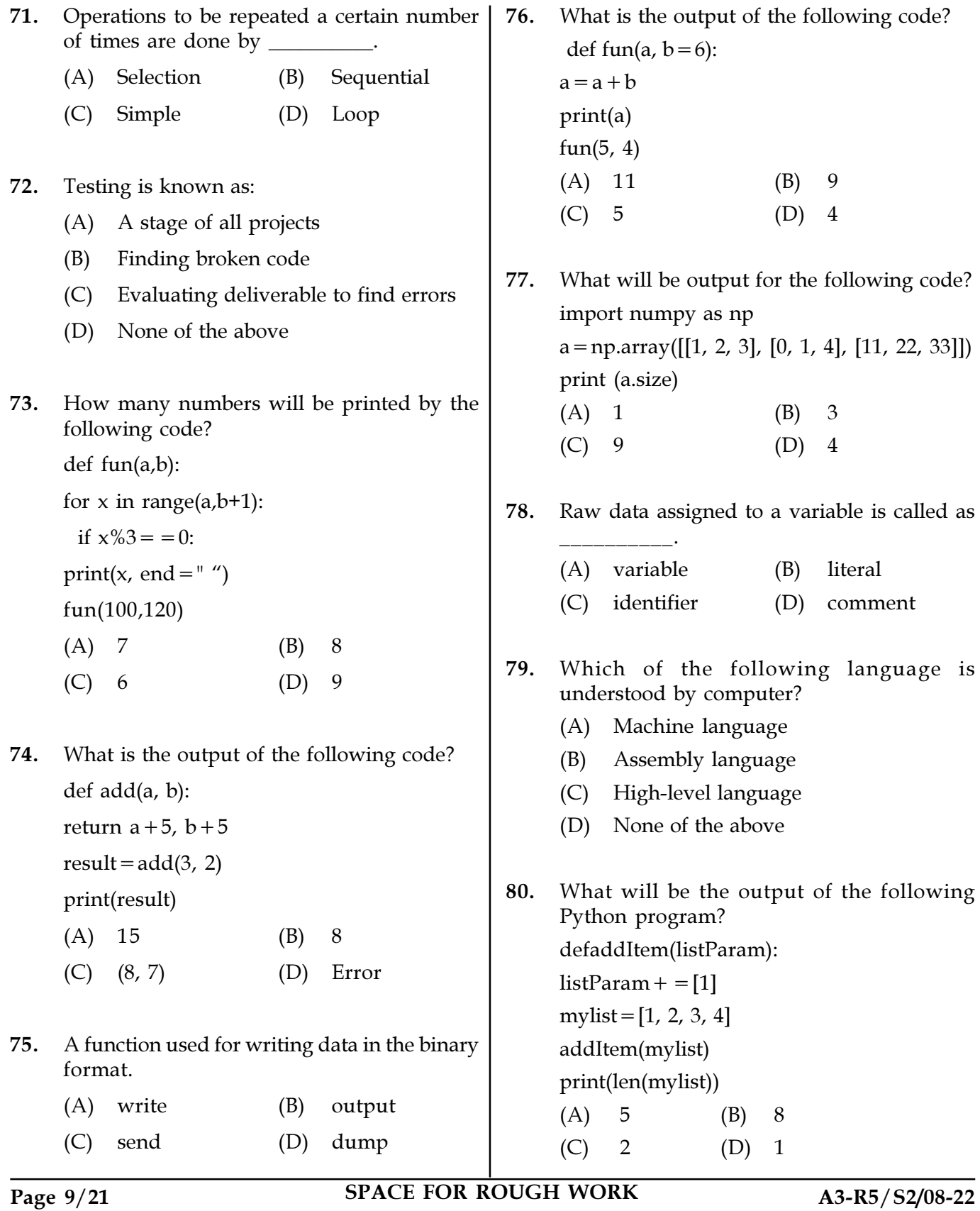

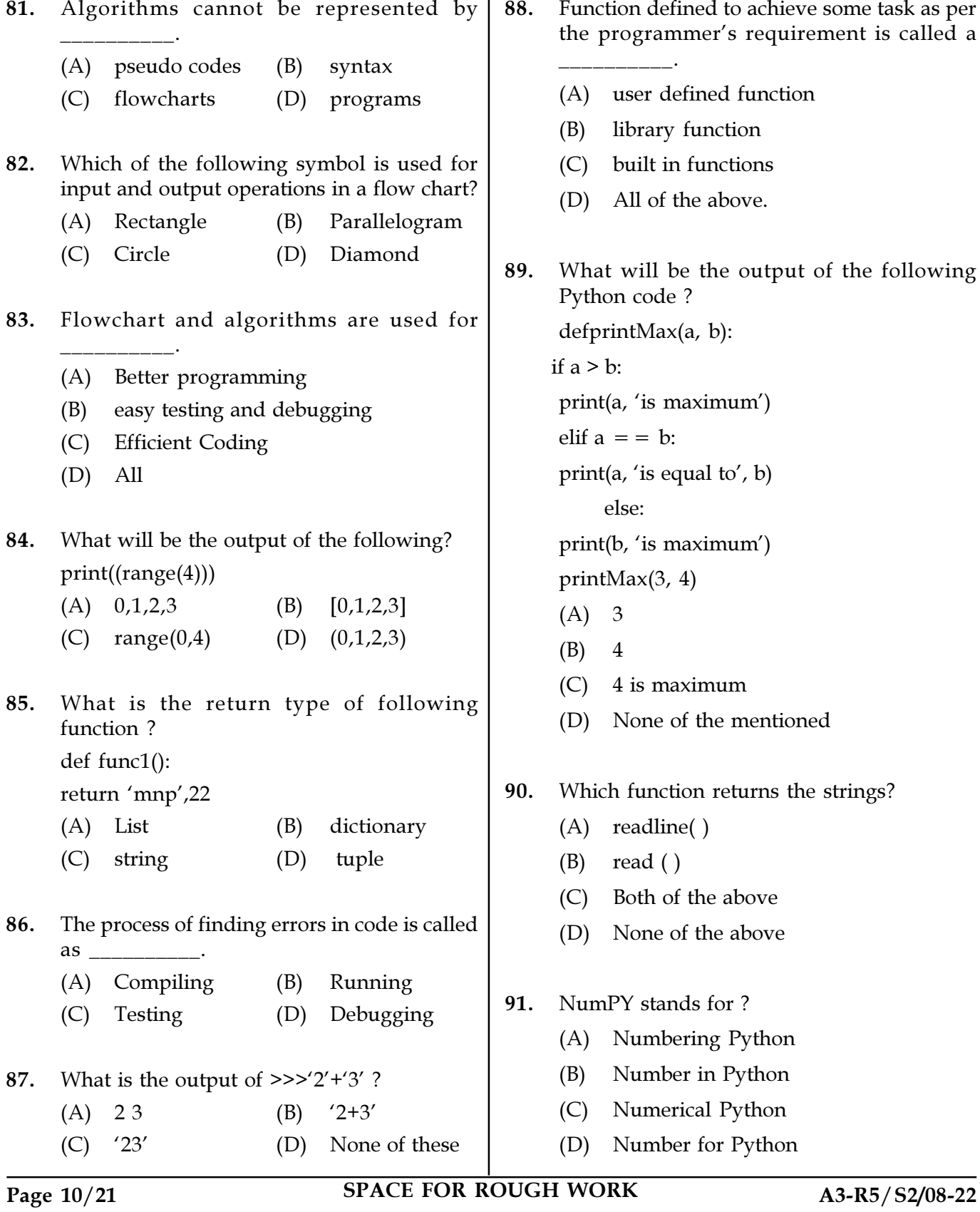

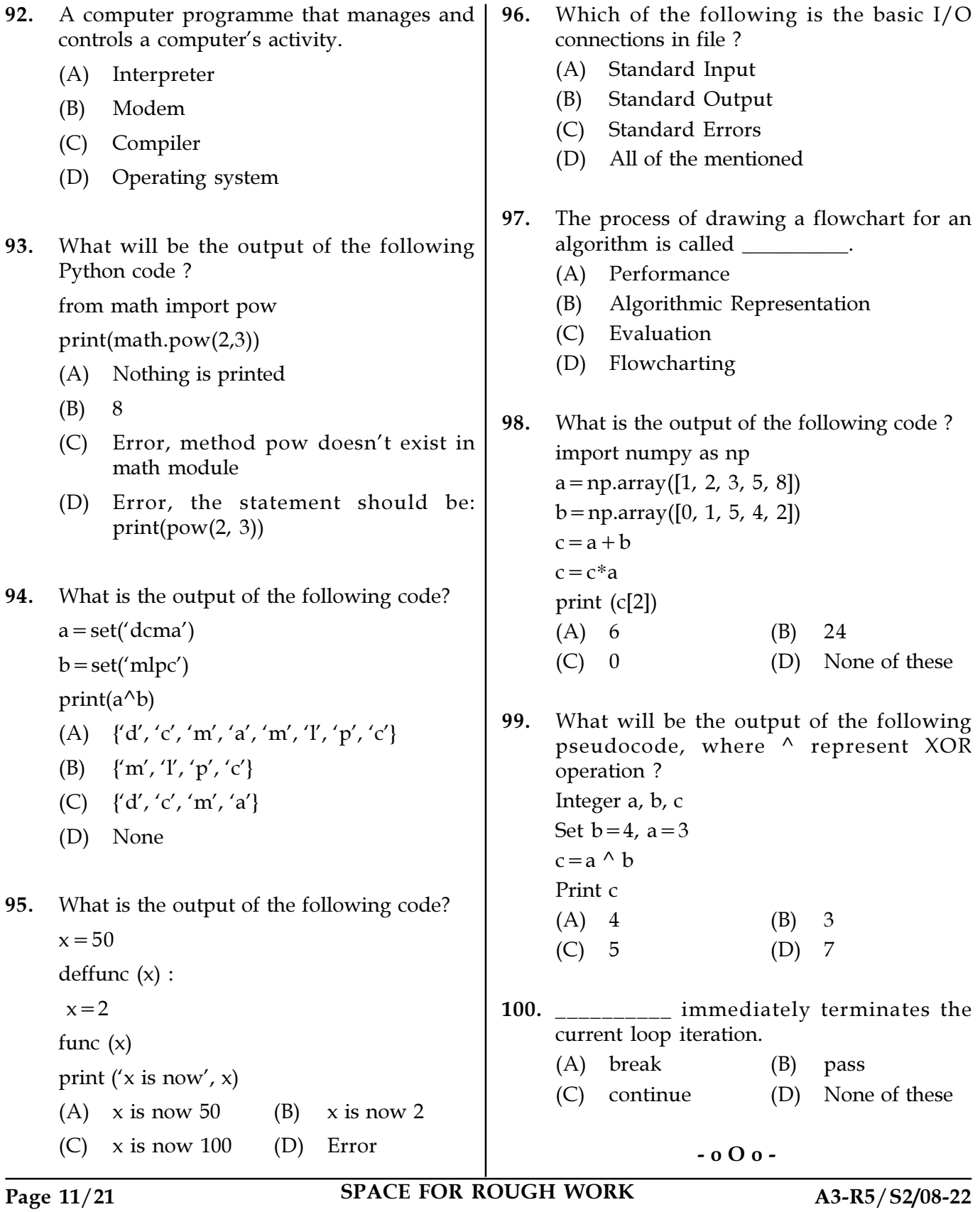

SPACE FOR ROUGH WORK